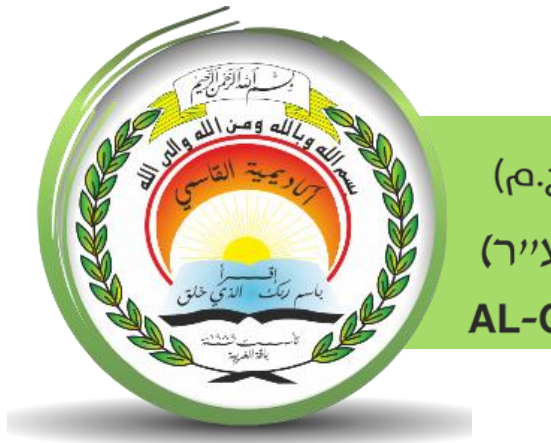

أكاديميّة القاسمبرجم) אקדמיית אלקאסמי(ע"ר) **AL-Qasemi Academic College (R.A)** 

مركز تكنولوجيا املعلومات - ICT

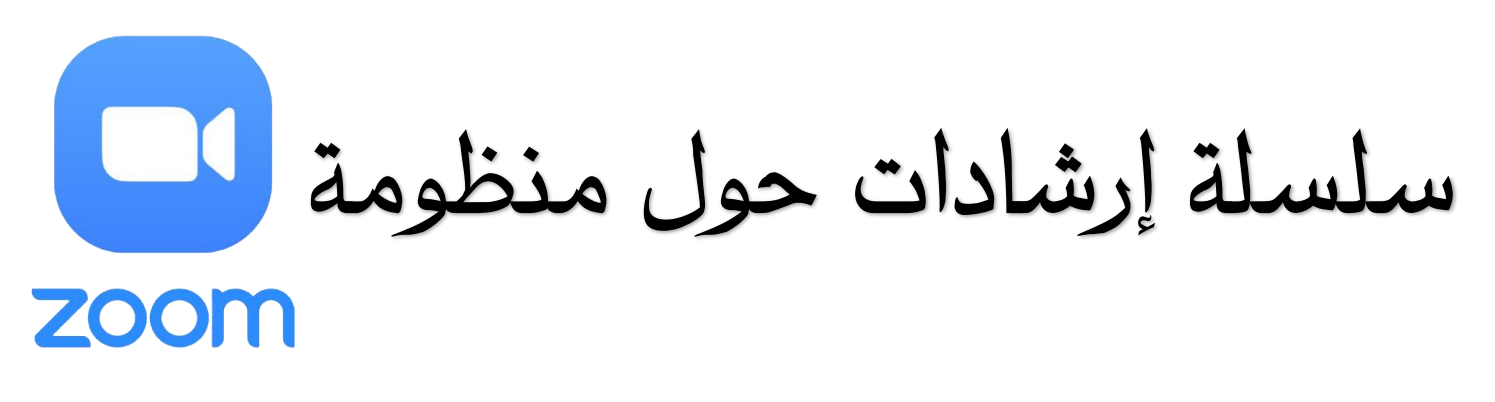

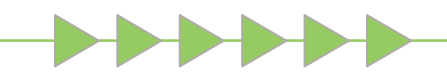

1

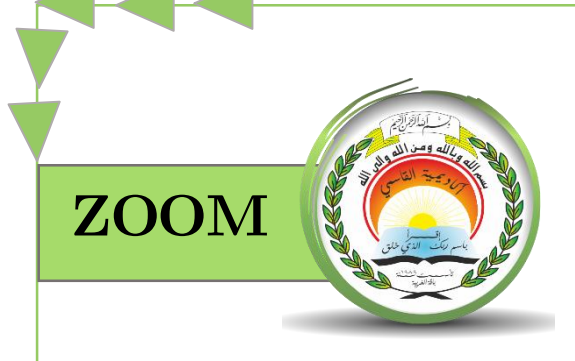

## كيفية فتح لقاء الزوم للمُحاضرات عرب منظومة الـ**Moodle**.

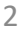

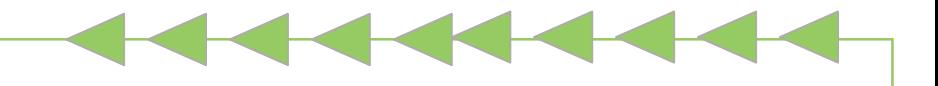

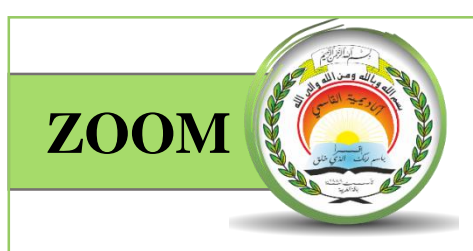

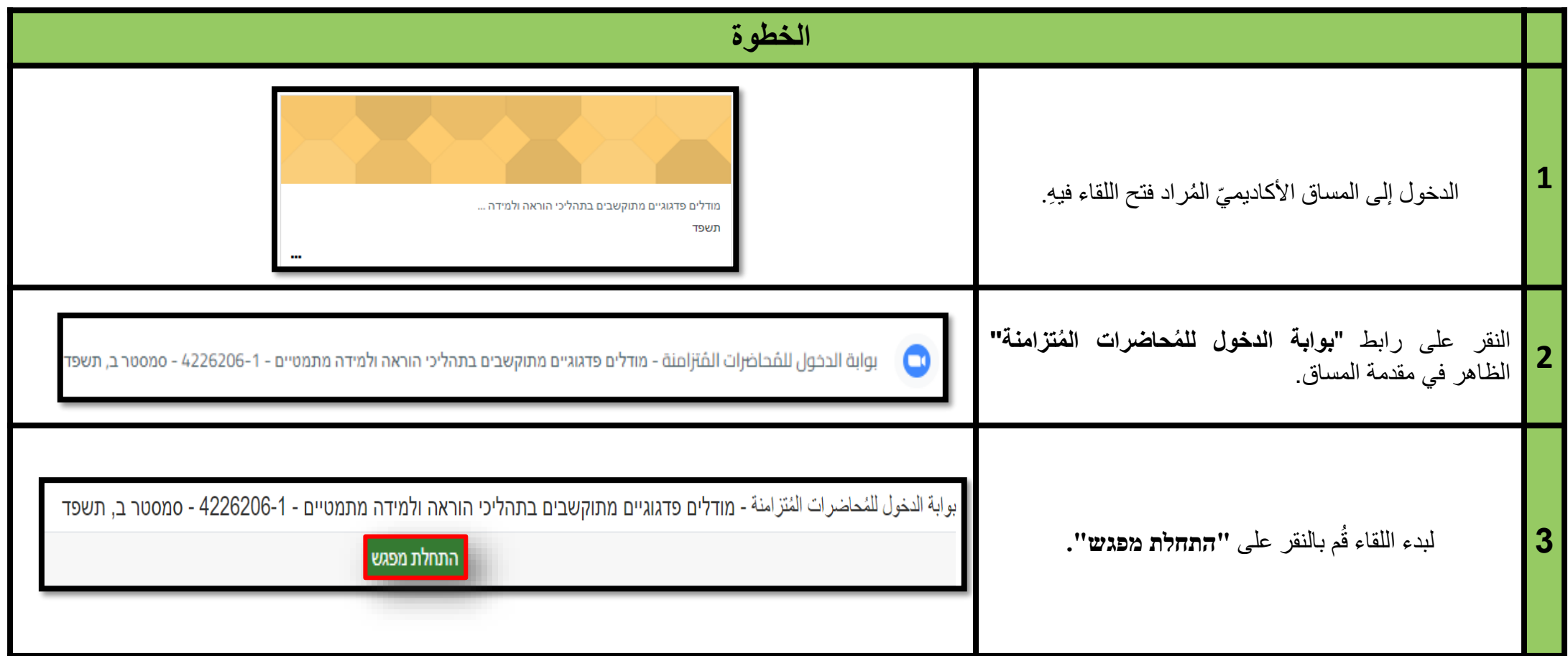